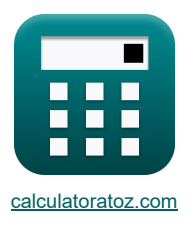

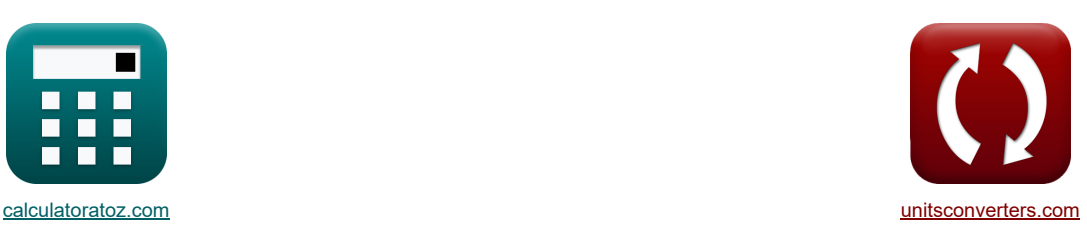

# **Processus de roulement Formules**

[calculatrices](https://www.calculatoratoz.com/fr) ! [conversions](https://www.unitsconverters.com/fr) ! Exemples!

Signet **[calculatoratoz.com](https://www.calculatoratoz.com/fr)**, **[unitsconverters.com](https://www.unitsconverters.com/fr)**

Couverture la plus large des calculatrices et croissantes - **30 000+ calculatrices !** Calculer avec une unité différente pour chaque variable - **Dans la conversion d'unité intégrée !** La plus large collection de mesures et d'unités - **250+ Mesures !**

N'hésitez pas à PARTAGER ce document avec vos amis !

*[Veuillez laisser vos commentaires ici...](https://docs.google.com/forms/d/e/1FAIpQLSf4b4wDgl-KBPJGChMJCxFlqrHvFdmw4Z8WHDP7MoWEdk8QOw/viewform?usp=pp_url&entry.1491156970=Processus%20de%20roulement%20Formules)*

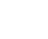

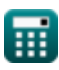

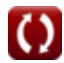

# **Liste de 18 Processus de roulement Formules**

## **Processus de roulement**

#### **Analyse dans la région d'entrée**

**1) Contrainte de cisaillement moyenne à la limite d'élasticité compte tenu de la pression côté entrée** 

$$
\begin{aligned} \textbf{\textit{R}} & \quad \overbrace{S_{e}} = \frac{P_{en} \cdot \frac{h_{in}}{h_{e}}}{\exp \big(\mu_{rp} \cdot (H_{in} - H_{x}) \big)} \\ \textbf{ex} & \quad \ \ \left. 4359.697 \text{Pa} = \frac{0.0000099 N/mm^2 \cdot \frac{3.5 mm}{0.011 mm}}{\exp (0.5 \cdot (3.35 - 4))} \end{aligned}
$$

#### **2) Épaisseur du stock à un point donné du côté entrée**

$$
\begin{aligned} &\textbf{\textit{k}}\textbf{h}_{\textbf{e}}=\frac{P_{\text{en}}\cdot\textbf{h}_{\text{in}}}{S_{\textbf{e}}\cdot\exp\big(\mu_{\text{rp}}\cdot(H_{\text{in}}-H_{x})\big)\end{aligned}}\\[5mm] \begin{aligned} &\textbf{ex}\textbf{0.011mm}=\frac{0.0000099N/mm^2\cdot3.5mm}{4359.69 \text{Pa}\cdot\exp(0.5\cdot(3.35-4))} \end{aligned}
$$

#### **3) Pression agissant sur les rouleaux du côté entrée**

| $P_{en} = S_e \cdot \frac{h_e}{h_{in}} \cdot \exp\left(\mu_{rp} \cdot \left(2 \cdot \sqrt{\frac{R_{\text{roller}}}{h_f}} \cdot a \tan\left(\Theta_r \cdot \sqrt{\frac{R_{\text{roller}}}{h_f}}\right) - 2 \cdot \sqrt{\frac{R_{\text{roller}}}{h_f}} \cdot a \tan\left(\alpha_l\right)\right)$ \n |
|----------------------------------------------------------------------------------------------------|
| $3.5E^{\text{-}}6N/mm^2 = 4359.69 Pa \cdot \frac{0.011 mm}{3.5 mm} \cdot \exp\left(0.5 \cdot \left(2 \cdot \sqrt{\frac{104 mm}{7.5 mm}} \cdot a \tan\left(18.5^\circ \cdot \sqrt{\frac{104 mm}{7.5 mm}}\right) - 2 \cdot \sqrt{\frac{10}{7.5 mm}}\right)$ \n                                      |
| $P_{en} = S_e \cdot \frac{h_e}{h_{in}} \cdot \exp\left(\mu_{rp} \cdot (H_{in} - H_x)\right)$                                                                                                    |

\n**2. A**

$$
\texttt{ex} \boxed{9.9\mathrm{E}\char`\^65.6 N/mm^2 = 4359.69\mathrm{Pa} \cdot \frac{0.011\mathrm{mm}}{3.5\mathrm{mm}} \cdot \exp(0.5\cdot(3.35-4))}
$$

**[Ouvrir la calculatrice](https://www.calculatoratoz.com/fr/thickness-of-stock-at-given-point-on-entry-side-calculator/Calc-11645)** 

**[Ouvrir la calculatrice](https://www.calculatoratoz.com/fr/mean-yield-shear-stress-given-pressure-on-entry-side-calculator/Calc-11647)** 

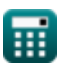

## **Analyse à la région de sortie**

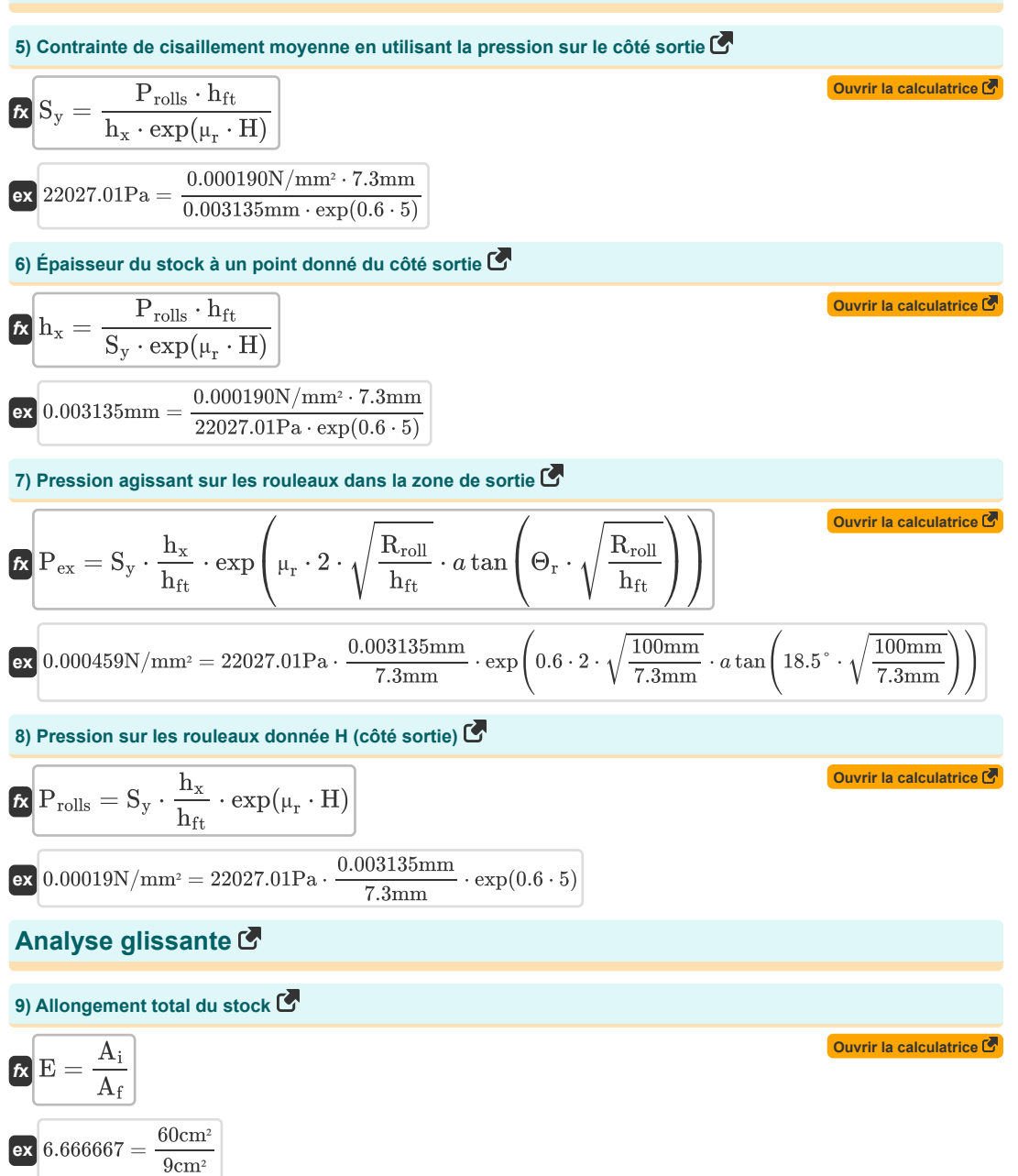

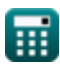

**10) Angle de morsure**

$$
\mathbf{z} = a \cos\left(1 - \frac{h}{2 \cdot R}\right)
$$
\n
$$
\mathbf{z} = a \cos\left(1 - \frac{27.4 \text{mm}}{2 \cdot 102 \text{mm}}\right)
$$
\n
$$
\text{11) Angle sous-tendu par le point neutre } \mathbf{z}
$$
\n
$$
\varphi_n = \sqrt{\frac{h_{fi}}{R}} \cdot \tan\left(\frac{H_n}{2} \cdot \sqrt{\frac{h_{fi}}{R}}\right)
$$
\n
$$
\text{12) Épaisseur initiale du stock compte tenu de la pression sur les rouleaux } \mathbf{z}
$$
\n
$$
h_t = \frac{S \cdot h_s \cdot \exp(\mu_f \cdot (H_i - H_r))}{P}
$$
\n
$$
\text{13) Factorise } \mathbf{z} = a \cos\left(\frac{7.2 \text{mm}}{102 \text{mm}}\right)
$$
\n
$$
\text{14) Angle soustendle a to ck compte tenu de la pression sur les rouleaux } \mathbf{z}
$$
\n
$$
\mathbf{z} = a \cos\left(\frac{7.2 \text{mm}}{102 \text{mm}}\right)
$$
\n
$$
\text{15) Angle  $\sin\left(\frac{7.2 \text{mm}}{102 \text{mm}}\right)$  (1.047159mm) =  $\frac{58730 \text{Pa} \cdot 0.00313577819561353 \text{mm} \cdot \exp(0.4 \cdot (3.36 - 3.18))}{0.000189 \text{N/mm}^2}$ \n
$$
\text{13) Factorile A su point neutre } \mathbf{z}
$$
$$

#### **13) Facteur H au point neutre**

$$
\boxed{\kappa}{H_n=\frac{H_i-\frac{\ln\left(\frac{h_i}{h_{fi}}\right)}{\mu_f}}{2}}
$$
ex 
$$
2.617882=\frac{3.36-\frac{\ln\left(\frac{3.4mm}{7.2mm}\right)}{0.4}}{2}}
$$

**14) Facteur H utilisé dans les calculs glissants**

$$
\begin{aligned} \mathbf{R} \text{ H}_\text{r} &= 2 \cdot \sqrt{\frac{\text{R}}{\text{h}_{\text{fi}}} \cdot a \tan \left(\sqrt{\frac{\text{R}}{\text{h}_{\text{fi}}}}\right) \cdot \Theta_\text{r}} \\ \text{ex } 3.186783 &= 2 \cdot \sqrt{\frac{102 \text{mm}}{7.2 \text{mm}}} \cdot a \tan \left(\sqrt{\frac{102 \text{mm}}{7.2 \text{mm}}}\right) \cdot 18.5^{\circ} \end{aligned}
$$

**[Ouvrir la calculatrice](https://www.calculatoratoz.com/fr/factor-h-at-neutral-point-calculator/Calc-11657)** 

**[Ouvrir la calculatrice](https://www.calculatoratoz.com/fr/factor-h-used-in-rolling-calculations-calculator/Calc-11650)** 

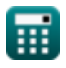

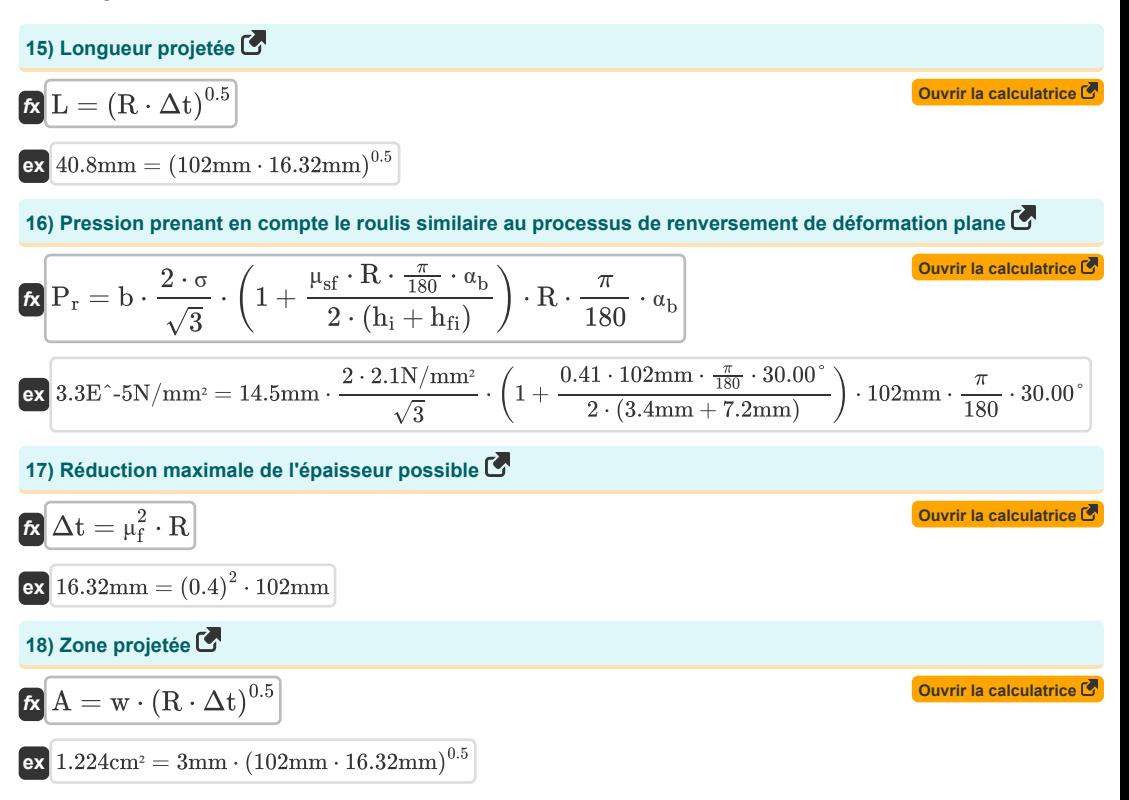

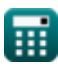

# **Variables utilisées**

- **A** Zone projetée *(place Centimètre)*
- **A<sup>f</sup>** Zone de coupe transversale finale *(place Centimètre)*
- **A<sup>i</sup>** Zone transversale initiale *(place Centimètre)*
- **b** Largeur de bande du ressort en spirale *(Millimètre)*
- **E** Stock total ou allongement de la pièce
- **h** Hauteur *(Millimètre)*
- **H** Facteur H à un point donné sur la pièce
- **h<sup>e</sup>** Épaisseur à l'entrée *(Millimètre)*
- **h<sup>f</sup>** Épaisseur finale après laminage *(Millimètre)*
- **hfi** Épaisseur après laminage *(Millimètre)*
- **hft** Épaisseur finale *(Millimètre)*
- **h<sup>i</sup>** Épaisseur avant roulage *(Millimètre)*
- **H<sup>i</sup>** Facteur H au point d'entrée sur la pièce
- **hin** Épaisseur initiale *(Millimètre)*
- **Hin** Facteur H au point d'entrée sur la pièce
- **H<sup>n</sup>** Facteur H au point neutre
- **H<sup>r</sup>** Facteur H dans le calcul glissant
- **h<sup>s</sup>** Épaisseur à un point donné *(Millimètre)*
- **h<sup>t</sup>** Épaisseur initiale du stock *(Millimètre)*
- **h<sup>x</sup>** Épaisseur au point donné *(Millimètre)*
- **H<sup>x</sup>** Facteur H en un point de la pièce
- **L** Longueur projetée *(Millimètre)*
- **P** Pression agissant sur les rouleaux *(Newton / Square Millimeter)*
- **Pen** Pression agissant à l'entrée *(Newton / Square Millimeter)*
- **Pex** Pression agissant à la sortie *(Newton / Square Millimeter)*
- **P<sup>r</sup>** Pression agissant pendant le roulement *(Newton / Square Millimeter)*
- **Prolls** Pression sur le rouleau *(Newton / Square Millimeter)*
- **R** Rayon du rouleau *(Millimètre)*
- **Rroll** Rayon de rouleau *(Millimètre)*
- **Rroller** Rayon du rouleau *(Millimètre)*
- **S** Contrainte de cisaillement moyenne du matériau de travail *(Pascal)*
- **S<sup>e</sup>** Contrainte de cisaillement à rendement moyen *(Pascal)*
- **S<sup>y</sup>** Contrainte de cisaillement moyenne à la sortie *(Pascal)*

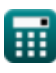

#### Rolling Process Formulas...

- **w** Largeur *(Millimètre)*
- **α<sup>b</sup>** Angle de morsure *(Degré)*
- **αbite** Angle de morsure *(Degré)*
- **Δt** Changement d'épaisseur *(Millimètre)*
- **Θ<sup>r</sup>** Angle fait par Point Roll Center et Normal *(Degré)*
- **μ<sup>f</sup>** Coefficient de frottement dans l'analyse de roulement
- **μ<sup>r</sup>** Coefficient de friction
- **μrp** Coefficient de friction
- **μsf** Facteur de cisaillement par friction
- **σ** Contrainte d'écoulement du matériau de travail *(Newton / Square Millimeter)*
- **φ<sup>n</sup>** Angle sous-tendu au point neutre *(Degré)*

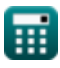

- Constante: **pi**, 3.14159265358979323846264338327950288 *Constante d'Archimède*
- Fonction: **acos**, acos(Number) *La fonction cosinus inverse est la fonction inverse de la fonction cosinus. C'est la fonction qui prend un rapport en entrée et renvoie l'angle dont le cosinus est égal à ce rapport.*
- Fonction: **atan**, atan(Number) *Le bronzage inverse est utilisé pour calculer l'angle en appliquant le rapport tangentiel de l'angle, qui est le côté opposé divisé par le côté adjacent du triangle rectangle.*
- Fonction: **cos**, cos(Angle) *Le cosinus d'un angle est le rapport du côté adjacent à l'angle à l'hypoténuse du triangle.*
- Fonction: **exp**, exp(Number) *Dans une fonction exponentielle, la valeur de la fonction change d'un facteur constant pour chaque changement d'unité dans la variable indépendante.*
- Fonction: **ln**, ln(Number)

*Le logarithme népérien, également appelé logarithme en base e, est la fonction inverse de la fonction exponentielle naturelle.*

Fonction: **sqrt**, sqrt(Number)

*Une fonction racine carrée est une fonction qui prend un nombre non négatif comme entrée et renvoie la racine carrée du nombre d'entrée donné.*

Fonction: **tan**, tan(Angle)

*La tangente d'un angle est un rapport trigonométrique de la longueur du côté opposé à un angle à la longueur du côté adjacent à un angle dans un triangle rectangle.*

- La mesure: **Longueur** in Millimètre (mm) *Longueur Conversion d'unité*
- La mesure: **Zone** in place Centimètre (cm²) *Zone Conversion d'unité*
- La mesure: **Pression** in Newton / Square Millimeter (N/mm²) *Pression Conversion d'unité*
- La mesure: **Angle** in Degré (°) *Angle Conversion d'unité*
- La mesure: **Stresser** in Pascal (Pa) *Stresser Conversion d'unité*

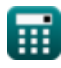

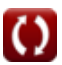

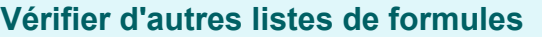

•Matériaux composites Formules **C**<br>• Processus de roulement Formules

N'hésitez pas à PARTAGER ce document avec vos amis !

#### **PDF Disponible en**

[English](https://www.calculatoratoz.com/PDF/Nodes/2232/Rolling-process-Formulas_en.PDF) [Spanish](https://www.calculatoratoz.com/PDF/Nodes/2232/Rolling-process-Formulas_es.PDF) [French](https://www.calculatoratoz.com/PDF/Nodes/2232/Rolling-process-Formulas_fr.PDF) [German](https://www.calculatoratoz.com/PDF/Nodes/2232/Rolling-process-Formulas_de.PDF) [Russian](https://www.calculatoratoz.com/PDF/Nodes/2232/Rolling-process-Formulas_ru.PDF) [Italian](https://www.calculatoratoz.com/PDF/Nodes/2232/Rolling-process-Formulas_it.PDF) [Portuguese](https://www.calculatoratoz.com/PDF/Nodes/2232/Rolling-process-Formulas_pt.PDF) [Polish](https://www.calculatoratoz.com/PDF/Nodes/2232/Rolling-process-Formulas_pl.PDF) [Dutch](https://www.calculatoratoz.com/PDF/Nodes/2232/Rolling-process-Formulas_nl.PDF)

*6/11/2024 | 9:40:03 AM UTC [Veuillez laisser vos commentaires ici...](https://docs.google.com/forms/d/e/1FAIpQLSf4b4wDgl-KBPJGChMJCxFlqrHvFdmw4Z8WHDP7MoWEdk8QOw/viewform?usp=pp_url&entry.1491156970=Processus%20de%20roulement%20Formules)*

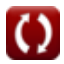